Windows 8 Manual Boot Camp [Macbook](http://list.mydocsmix.ru/know.php?q=Windows 8 Manual Boot Camp Macbook Pro 2010 Install) Pro 2010 **Install** >[>>>CLICK](http://list.mydocsmix.ru/know.php?q=Windows 8 Manual Boot Camp Macbook Pro 2010 Install) HERE<<<

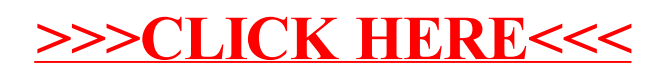